## **Multimedia**

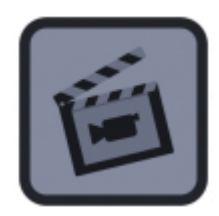

- [dvgrab](https://deepdoc.at/dokuwiki/doku.php?id=multimedia:dvgrab)
- [Videoschnitt auf der CMD](https://deepdoc.at/dokuwiki/doku.php?id=multimedia:videoschnitt_auf_der_cmd)
- [Installation dvbsky unter Ubuntu 12 04.0 amd64](https://deepdoc.at/dokuwiki/doku.php?id=multimedia:installation_dvbsky_unter_ubuntu_12_04.0_amd64)
- [Installation dvbsky unter Gentoo](https://deepdoc.at/dokuwiki/doku.php?id=multimedia:installation_dvbsky_unter_gentoo)
- [Kodi ab Version 14.1](https://deepdoc.at/dokuwiki/doku.php?id=multimedia:kodi_ab_version_14.1)
- [Kodi setzen von Benutzer und Domäne in Sambafreigaben](https://deepdoc.at/dokuwiki/doku.php?id=multimedia:kodi_setzen_von_benutzer_und_domaene_in_sambafreigaben)
- [Kodi version 14-15.2 ruckelfreies Bild bei niedrigem Resourcenverbrauch](https://deepdoc.at/dokuwiki/doku.php?id=multimedia:kodi_version_14-15.2_ruckelfreies_bild_bei_niedrigem_resourcenverbrauch)
- [Lightworks](https://deepdoc.at/dokuwiki/doku.php?id=multimedia:lightworks)
- [Albumcover Metatags in mp3 und anderen Musikfiles Sammlung richtig ordnen und auf Stick](https://deepdoc.at/dokuwiki/doku.php?id=multimedia:albumcover_metatags_in_mp3_und_anderen_musikfiles_-_sammlung_richtig_ordnen_und_auf_stick_fur_das_fahrzeug_uberspielen) [für das fahrzeug überspielen](https://deepdoc.at/dokuwiki/doku.php?id=multimedia:albumcover_metatags_in_mp3_und_anderen_musikfiles_-_sammlung_richtig_ordnen_und_auf_stick_fur_das_fahrzeug_uberspielen)
- [VNSI Client unter kodi 15.2 gentoo](https://deepdoc.at/dokuwiki/doku.php?id=multimedia:vnsi_client_unter_kodi_15.2_gentoo)
- [Sendersuche für Channelslist VDR](https://deepdoc.at/dokuwiki/doku.php?id=multimedia:sendersuche_fuer_channelslist_vdr)
- [EPGD mit VDR in Gentoo](https://deepdoc.at/dokuwiki/doku.php?id=multimedia:epgd_mit_vdr_in_gentoo)
- [Serien richtig abspeichern](https://deepdoc.at/dokuwiki/doku.php?id=multimedia:serien_richtig_abspeichern)
- [4K Videoschnitt mit Shocut](https://deepdoc.at/dokuwiki/doku.php?id=multimedia:4k_videoschnitt_mit_shocut)
- [Pulse-Audioserver](https://deepdoc.at/dokuwiki/doku.php?id=multimedia:pulse-audioserver)
- [Embyserver mit SSL Zertifikat](https://deepdoc.at/dokuwiki/doku.php?id=multimedia:embyserver_mit_ssl_zertifikat)

From: <https://deepdoc.at/dokuwiki/>- **DEEPDOC.AT - enjoy your brain**

Permanent link: **<https://deepdoc.at/dokuwiki/doku.php?id=multimedia&rev=1535892238>**

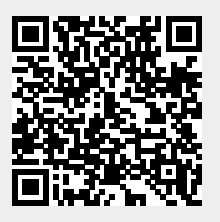

Last update: **2018/09/02 14:43**